## eVidyalaya Half Yearly Report

Department of School & Mass Education, Govt. of Odisha

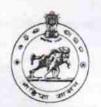

1481

| School Name : GOVT GIRLS HIGH SCHOOL SAKHIGOPAL |                 |  |                      |  |
|-------------------------------------------------|-----------------|--|----------------------|--|
| U_DISE :<br>21181107602                         | District : PURI |  | Block :<br>SATYABADI |  |

| general_info                                      |                                   |
|---------------------------------------------------|-----------------------------------|
| » Half Yearly Report No                           | 7                                 |
| » Half Yearly Phase                               | 2                                 |
| » Implementing Partner                            | IL&FS ETS                         |
| » Half Yearly Period from                         | 08/21/2017                        |
| » Half Yearly Period till                         | 02/20/2018                        |
| » School Coordinator Name                         | SUHASHREE<br>PRIYADARSHIN<br>GIRI |
| Leaves taken for the follow                       | ving Month                        |
| » Leave Month 1                                   | August                            |
| » Leave Days1                                     | 1                                 |
| » Leave Month 2                                   | September                         |
| » Leave Days2                                     | 0                                 |
| » Leave Month 3                                   | October                           |
| » Leave Days3                                     | 0                                 |
| » Leave Month 4                                   | November                          |
| » Leave Days4                                     | 2                                 |
| » Leave Month 5                                   | December                          |
| » Leave Days5                                     | 2                                 |
| » Leave Month 6                                   | January                           |
| » Leave Days6                                     | 0                                 |
| » Leave Month 7                                   | February                          |
| » Leave Days7                                     | 0                                 |
| Equipment Downtime D                              | Details                           |
| » Equipment are in working condition?             | Yes                               |
| Downtime > 4 Working Days                         | No                                |
| Action after 4 working days are over for Equipmen | ıt .                              |
| Training Details                                  |                                   |
| Refresher training Conducted                      | Yes                               |
| Refresher training Conducted Date                 | 09/06/2017                        |
| If No; Date for next month                        |                                   |

| 0 1 1 1 1 1 1 1 1 1 1 1 1 1 1 1 1 1 1 1                        | Yes                  |
|----------------------------------------------------------------|----------------------|
| e Content installed?  SMART Content with Educational software? | Yes                  |
|                                                                | Yes                  |
| Stylus/ Pens                                                   | Yes                  |
| USB Cable 'Software CDs                                        | Yes                  |
| User manual                                                    | Yes                  |
| Recurring Service Details                                      |                      |
| Register Type (Faulty/Stock/Other Register)                    | YES                  |
| Register Quantity Consumed                                     | 1 1                  |
| Blank Sheet of A4 Size                                         | Yes                  |
|                                                                | 2910                 |
| » A4 Blank Sheet Quantity Consumed                             | Yes                  |
| » Cartridge                                                    | 1                    |
| » Cartridge Quantity Consumed                                  | Yes                  |
| » USB Drives                                                   | 1                    |
| » USB Drives Quantity Consumed                                 | Yes                  |
| » Blank DVDs Rewritable                                        | 25                   |
| » Blank DVD-RW Quantity Consumed                               | Yes                  |
| » White Board Marker with Duster                               | 6                    |
| » Quantity Consumed                                            | Yes                  |
| » Electricity bill                                             | Yes                  |
| » Internet connectivity                                        |                      |
| » Reason for Unavailablity                                     | or Meter Reading     |
| Electrical Meter Reading and Generator                         | 494                  |
| » Generator meter reading                                      | 1465                 |
| » Electrical meter reading                                     | otoils               |
| Equipment replacement de                                       | No                   |
| » Replacement of any Equipment by Agency                       |                      |
| » Name of the Equipment                                        |                      |
| Theft/Damaged Equipm                                           | ent                  |
| » Equipment theft/damage                                       | No                   |
| » If Yes; Name the Equipment                                   |                      |
| Lab Utilization details                                        |                      |
| » No. of 9th Class students                                    | 84                   |
| » 9th Class students attending ICT labs                        | 84                   |
| » No. of 10th Class students                                   | 215                  |
| at a students attending ICT labs                               | 215                  |
| No. of hours for the following month la                        | ab has been utilized |
| » Month-1                                                      | August               |
|                                                                | 28                   |
| » Hours1                                                       | September            |
| » Month-2                                                      | 62                   |
| » Hours2                                                       | October              |
| » Month-3<br>» Hours3                                          | 42                   |

| » Month-4                                 | November |
|-------------------------------------------|----------|
| » Hours4                                  | 54       |
| » Month-5                                 | December |
| » Hours5                                  | 45       |
| » Month-6                                 | January  |
| » Hours6                                  | 65       |
| » Month-7                                 | February |
| » Hours7                                  | 43       |
| Server & Node Downtime of                 | details  |
| » Server Downtime Complaint logged date1  | ^,       |
| » Server Downtime Complaint Closure date1 |          |
| » Server Downtime Complaint logged date2  |          |
| » Server Downtime Complaint Closure date2 |          |
| » Server Downtime Complaint logged date3  |          |
| » Server Downtime Complaint Closure date3 |          |
| » No. of Non-working days in between      | 0        |
| » No. of working days in downtime         | 0        |
| Stand alone PC downtime of                | details  |
| » PC downtime Complaint logged date1      |          |
| » PC downtime Complaint Closure date1     |          |
| » PC downtime Complaint logged date2      |          |
| » PC downtime Complaint Closure date2     |          |
| » PC downtime Complaint logged date3      |          |
| » PC downtime Complaint Closure date3     |          |
| » No. of Non-working days in between      | 0        |
| » No. of working days in downtime         | 0        |
| UPS downtime details                      |          |
| UPS downtime Complaint logged date1       |          |
| » UPS downtime Complaint Closure date1    |          |
| » UPS downtime Complaint logged date2     |          |
| UPS downtime Complaint Closure date2      |          |
| UPS downtime Complaint logged date3       |          |
| UPS downtime Complaint Closure date3      |          |
| No. of Non-working days in between        | 0        |
| No. of working days in downtime           | 0        |
| Genset downtime details                   | S,       |
| UPS downtime Complaint logged date1       |          |
| UPS downtime Complaint Closure date1      |          |
| UPS downtime Complaint logged date2       |          |
| UPS downtime Complaint Closure date2      | ,        |
| UPS downtime Complaint logged date3       |          |
| UPS downtime Complaint Closure date3      |          |
| No. of Non-working days in between        | 0        |
| No. of working days in downtime           | 0        |

| Integrated Computer Projector downtim                                                                                   | ie details             |
|----------------------------------------------------------------------------------------------------|------------------------|
| Projector downtime Complaint logged date1                                                                               |                        |
| Projector downtime Complaint Closure date1                                                                              |                        |
| Projector downtime Complaint logged date2                                                                               |                        |
| Projector downtime Complaint Closure date2                                                                              |                        |
| Projector downtime Complaint logged date3                                                                               |                        |
| Projector downtime Complaint Closure date3                                                                              |                        |
| No. of Non-working days in between                                                                                      | 0                      |
| No. of working days in downtime                                                                                         | 0                      |
| Printer downtime details                                                                                                |                        |
| Printer downtime Complaint logged date1                                                                                 |                        |
| Printer downtime Complaint Closure date1                                                                                |                        |
| Printer downtime Complaint logged date2                                                                                 |                        |
| Printer downtime Complaint Closure date2                                                                                |                        |
| » Printer downtime Complaint logged date3                                                                               |                        |
| » Printer downtime Complaint Closure date3                                                                              |                        |
| » No. of Non-working days in between                                                                                    | 0                      |
| » No. of working days in downtime                                                                                       | 0                      |
| Interactive White Board (IWB) downting                                                                                  | ne details             |
| » IWB downtime Complaint logged date1                                                                                   |                        |
| » IWB downtime Complaint Closure date1                                                                                  |                        |
| » IWB downtime Complaint logged date2                                                                                   |                        |
| » IWB downtime Complaint Closure date2                                                                                  |                        |
| » IWB downtime Complaint logged date3                                                                                   |                        |
| » IWB downtime Complaint Closure date3                                                                                  |                        |
| » No. of Non-working days in between                                                                                    | 0                      |
| » No. of working days in downtime                                                                                       | 0                      |
| Servo stabilizer downtime deta                                                                                          | ails                   |
| » stabilizer downtime Complaint logged date1                                                                            | Think picker           |
| » stabilizer downtime Complaint Closure date1                                                                           |                        |
| » stabilizer downtime Complaint logged date2                                                                            |                        |
| » stabilizer downtime Complaint Closure date2                                                                           |                        |
| » stabilizer downtime Complaint logged date3                                                                            |                        |
| » stabilizer downtime Complaint Closure date3                                                                           |                        |
| » No. of Non-working days in between                                                                                    | 0                      |
| » No. of working days in downtime                                                                                       | 0                      |
| Switch, Networking Components and other perip                                                                           | heral downtime details |
| » peripheral downtime Complaint logged date1                                                                            |                        |
| O Juliah Classics data1                                                                                                 |                        |
| » peripheral downtime Complaint Closure date i                                                                          |                        |
| » peripheral downtime Complaint Closure date1  » peripheral downtime Complaint logged date2                             |                        |
| » peripheral downtime Complaint logged date2                                                                            |                        |
| <ul> <li>» peripheral downtime Complaint logged date2</li> <li>» peripheral downtime Complaint Closure date2</li> </ul> |                        |
| » peripheral downtime Complaint logged date2                                                                            | 0                      |

Signature of Head Master Mistress with Seal